## **ECM Installation Instructions 1996-2000 5.0, 5.7, 7.4 L**

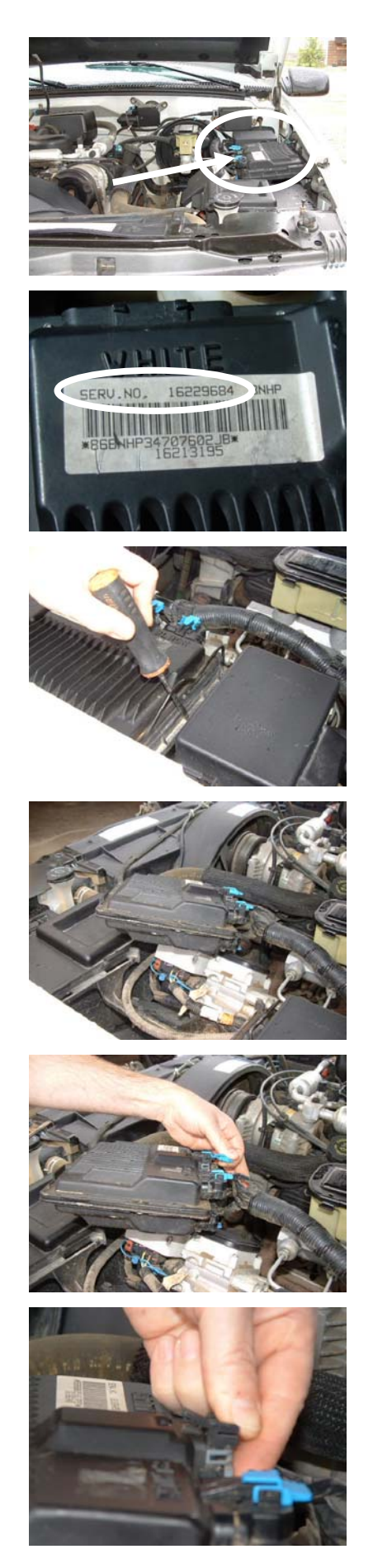

Step One: Locate your ECM

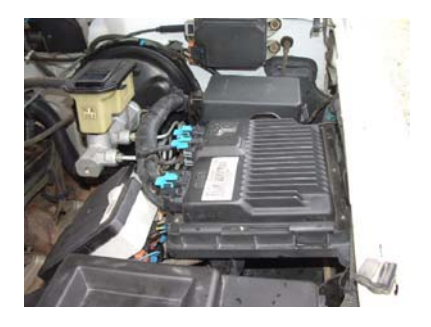

Step Two: Make sure that the service number on the replacement ECM is the SAME as the number on the original ECM.

Step Three: Use a screwdriver (or tool of your preference) to aid in the release of your computer from its mounting bracket.

Step Four: Your computer should now be free from its mounting bracket.

Step Five: Remove all of the blue clips from your computer. There should be 5 clips for 1996-1997 trucks and 4 clips for 1998-2000 trucks.

Step Six: Depress the release tab of the connector to remove all electrical connections.

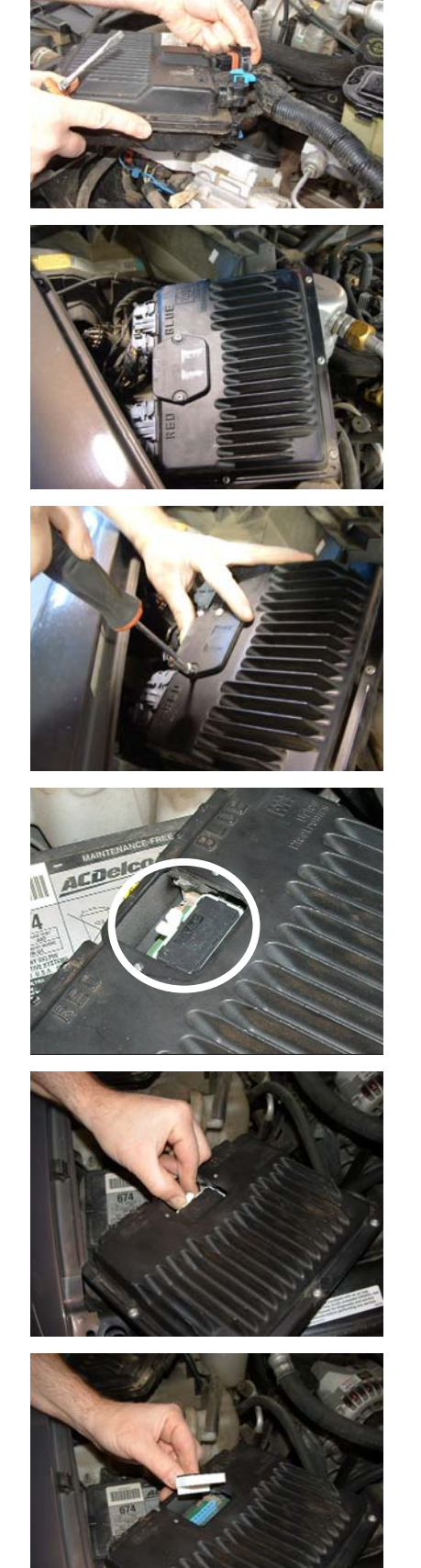

Step Seven: Remove all connectors.

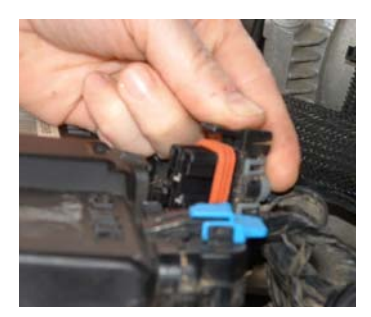

Step Eight: Flip the computer over so that the underside is up.

Step Nine: Use a torx screwdriver to remove the small panel on the back of the ECM.

Step Ten: Fully remove the panel and there should be a knock module in the opening.

Step Eleven: Squeeze the white release tabs as shown to remove the knock module.

Step Twelve: You have just removed the knock module from your original computer and are now ready to install it into your replacement ECM.

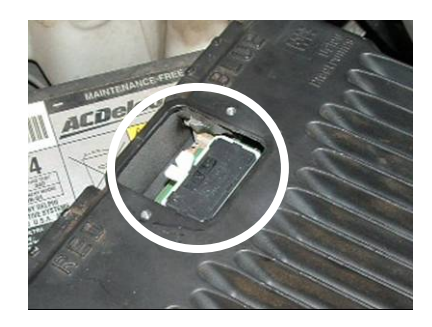

Step Thirteen: Replace the knock module into your new computer and reinstall your newly programmed ECM.

## **Now all you have to do is reverse the steps to reinstall your computer.**

## Additional Instructions

**1996-1997** PCM's do not have any other special procedures, other than idle relearn. Start, and allow to idle in Park until engine is at normal operating temperature if desired.

**1998-2000**+ PCM's require an antitheft 'relearn' procedure as follows:

(1). Attempt to start vehicle. You MUST rotate the ignition key enough to try to start the vehicle. Vehicle will briefly start and quit. LEAVE KEY ON—this is NORMAL.

(2). Observe "Security Light". The Security light may initially flash, but will remain on steady for a period of 10 minutes, provided you left the key in the ON position. When the security light goes out (10 minutes have expired), turn the key OFF—and wait 5 seconds.

(3). Repeat steps (1) through (2) EXACTLY AS STATED an additional 2 more times for a total of 3 relearn attempts. Remember to turn the key *off* between each of the 3 total relearn attempts as stated in step (2).

(4). Truck should start on the  $4<sup>th</sup>$  attempt, provided you didn't make a mistake in one of the 3 prior relearn sequences. This is a simple procedure, but often done incorrectly.

(5). If there's no "Check Engine" illuminated, everything is fine. If the "Check Engine" lamp is on, there may be one additional step which requires the use of a scan tool, to enable the PCM to know where the crankshaft sensor is in relation to camshaft. It is totally safe to drive your vehicle to any repair centre to have this service performed (a 2-3 minute procedure. 90% of the time, this does not need to be done). All diagnostics are performed normally with this performance computer.

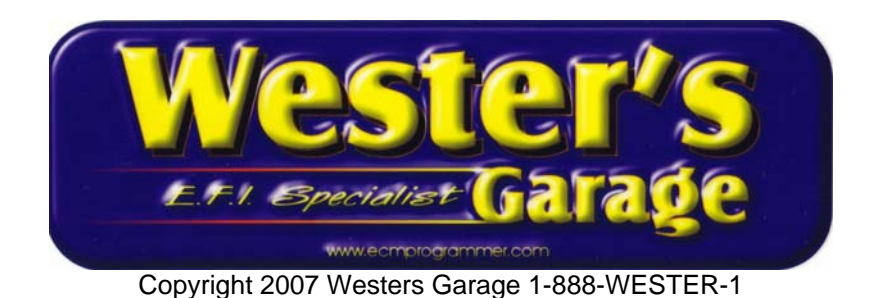